# Introduction à la conception de sites web

Yannick Prié UFR Informatique Université Claude Bernard Lyon 1

22, 29, 31 janvier 2007

### Objectifs

Introduction aux langages à balises □ Introduction à (X)HTML / CSS Introduction à la gestion de sites web

#### Plan

□ 22 janvier Langages à balise **XML** ■ 29 janvier **Le Web** 

- $\blacksquare$  (X)HTML
- **Sites web**
- 31 janvier
	- **Feuilles de style CSS**
	- **RSS**

### Les arbres informatiques

- Arbre
- **n** Noeud
	- nœuds fils et pères
- **n** Racine
- **<u>E</u>** Feuille
- **n** Chemin
	- suite de nœud
- **E** Branche
	- chemin se terminant sur une feuille
- Ancêtres et descendants
- Taille d'un arbre
	- nombre de nœuds
- **Profondeur d'un nœud**

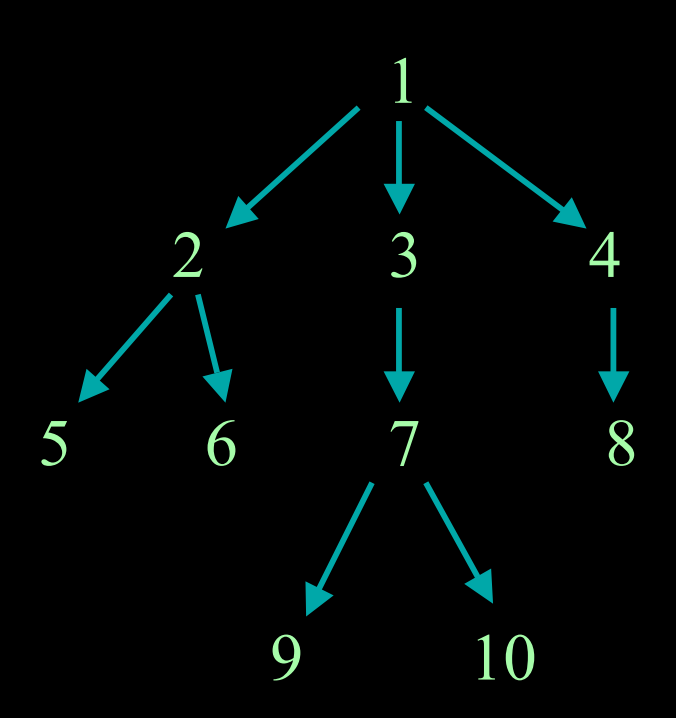

#### Arbres et séquences de caractères

#### **D** Fichier

- suite de caractères
- □ Objectif
	- **Paragementer un arbre dans un fichier**

#### ■ Solution

- décrire l'arbre comme un ensemble d'éléments qui se contiennent les uns les autres.
- représenter les éléments entre deux balises
	- balises ouvrantes
		- on les notera par exemple <nom>
	- balises fermantes
		- on les notera par exemple </nom>

#### Arbres et séquences

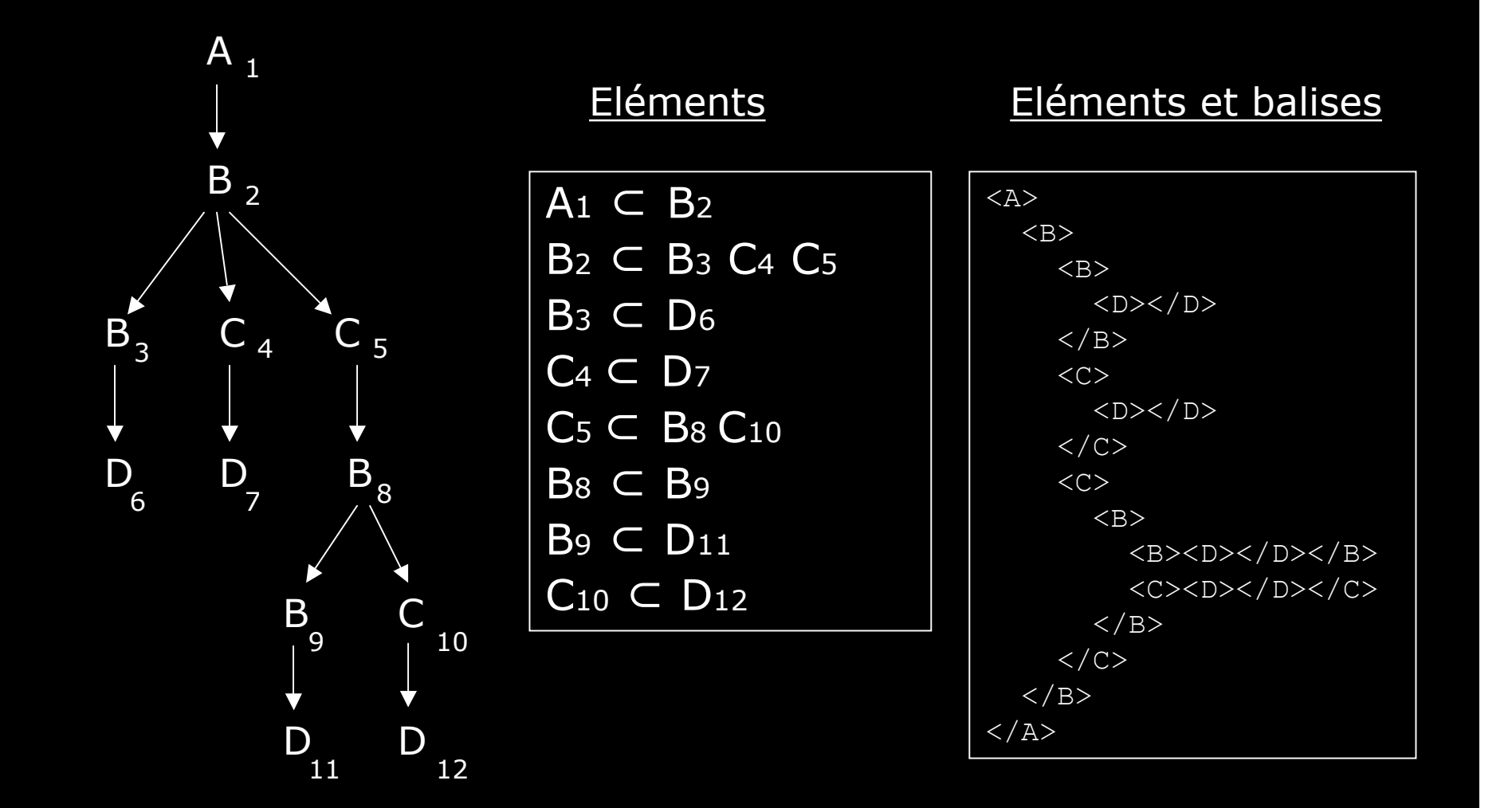

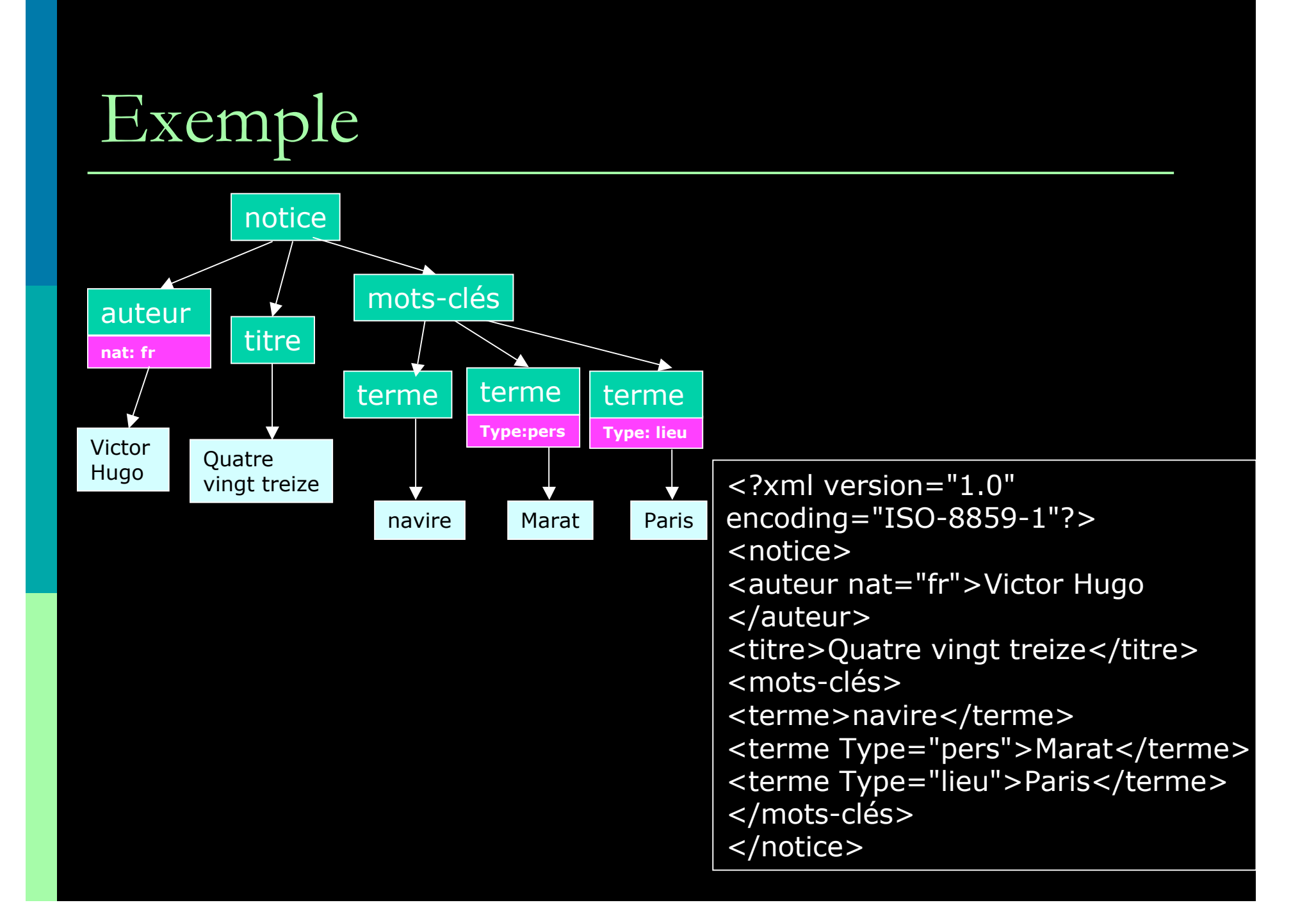

### Langages à balises

- Tous les langages ayant pour objectif de représenter de l'information en utilisant des balises
- Définis par
	- vocabulaire
		- noms des éléments
	- **grammaire** 
		- mode d'organisation des éléments
			- des éléments en contiennent d'autres
	- $\blacksquare$  + attributs des éléments
		- un peu plus de structure (voir cours XML)
- **u** Une description
	- ensemble d'éléments organisés dans un fichier
	- **contenus terminaux (texte)**

## Notion de grammaire

#### Système formel

- vocabulaire + règles de production
- **permet de définir un** a r b r e
- **Exemple** 
	- **u** vocabulaire
		- D (Dossier)
		- F (fichier)

#### $\blacksquare$  règle

 $D \ni (D|F)^*$ 

#### Avec

 $* = z$ éro ou plus

$$
\bullet \ \ | == \text{ou}
$$

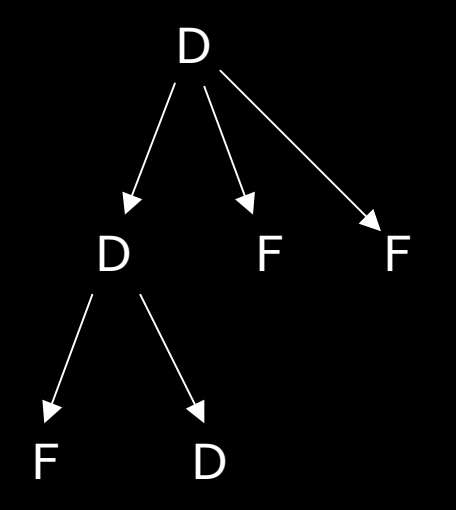

#### Autre exemple

**D** Vocabulaire

- $A, B, C, D$
- Règles
	- $A \rightarrow B+$
	- **avec** 
		- $= + = 1$  ou plus
	- $B \rightarrow BC^* | D$
	- $C \rightarrow (D \mid B)$

**D** Question

quel est l'arbre le plus petit que l'on peut écrire avec cette grammaire ?

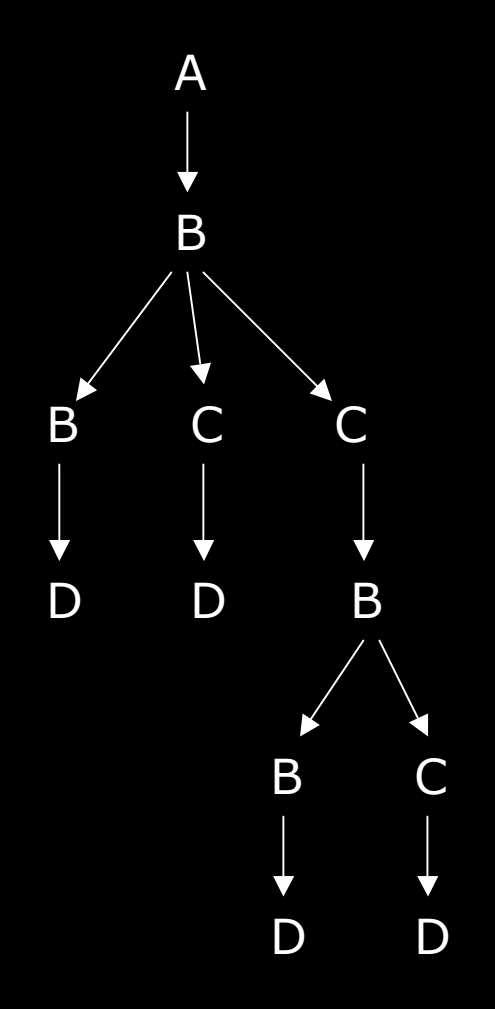

### XML

#### **E** eXtensible Markup Langage

- Méta-langage
	- permet de définir des langages

#### **D** Grammaires

- DTD : Document Type Definition
- **NAL-Schema**
- **D** Quelques DTD
	- **TEI: Text Encodgin Initiative**
	- **NATML : Hypertext Markup Langage**

Document bien formé / documeent valide

### Intérêt XML

#### Représenter de l'information...

- Liée à des textes
	- balisage de textes
- Non liée à des textes ex. carte de visite
- … pour
	- échanger / diffuser
	- **stocker**
	- présenter avec des feuilles de style

(d'après http://sophia.univ-lyon2.fr/didacticiel/unite1/module2.html)

# Structures logique / physique

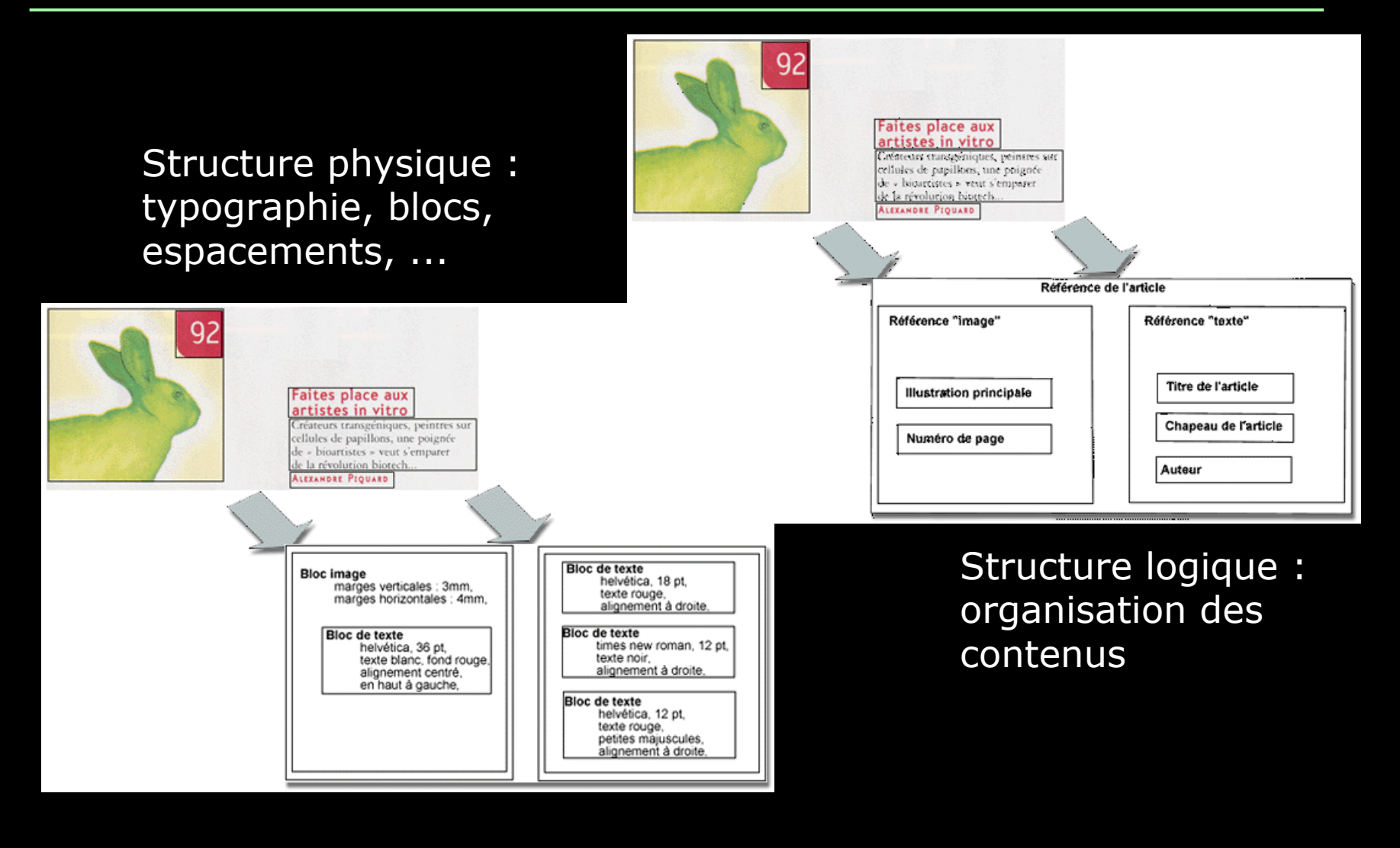

#### Travaux pratiques

- Dessiner l'arbre d'un document XML
- Transformer un arbre en document XML
- Baliser un texte avec une grammaire simple
- Rechercher quelques DTD sur le web

#### Plan

- 22 janvier
	- **Langages à balise**
	- **XML**
- 29 janvier
	- **Le Web**
	- (X)HTML
	- **Sites web**
- **31 janvier** 
	- Feuilles de style CSS
	- **RSS**

### Les grands principes du web (1)

**D** Client / serveur

réseau

programmes communicants échange de données

**protocoles** 

**D** Application au web

serveurs web / client web (navigateurs)

**protocole HTTP** 

demande de ressources

envoi de ressources

### Les grands principes du web (2)

#### **D** URL : Uniform Ressource Locator

- identifier une ressource quelconque sur Internet
- protocole://machine/chemin
	- http://www.univ-lyon1.fr/
	- http://bat710.univlyon1.fr/~yprie/Enseignement/index.html
- **D** Navigateur
	- chargement de pages web (protocole HTTP)
	- affichage de pages web (langage HTML Hypertext Markup Language)
	- activation de lien : chargement d'une nouvelle page
	- exemples de navigateurs

### Bases de HTML (1)

- **Principes de description de documents par éléments et** balises
	- Décomposition d'un document en éléments contenus les uns dans les autres
	- Notion d'arbre des éléments
		- racine, feuille, chemin
		- attributs/valeurs : informations associées à un élément
	- **Inscription d'un arbre dans un fichier, notion de balise** 
		- balise ouvrante contenant les attributs
			- <nom>,<nom attribut1="valeur1" attribut2="valeur2">
		- balises fermantes
			- $\blacksquare$  </nom>
		- éléments vides
			- $\blacksquare$  <nom />
	- **Applications** 
		- baliser un texte
		- décrire des données

### Bases de HTML (2)

#### **D** Historique

**SGML** 

- $1960 \div 1988$
- $\blacksquare$  HTML 1.0  $\rightarrow$  HTML 4.01
	- années 1990
- Les problèmes de HTML
	- notion de contenu et de présentation

#### **EXHTML**

- transitionnel
- strict

### Bases de HTML (3)

**Eléments HTML principaux** 

- **Structure générale** 
	- $\Box$  html  $\rightarrow$  head, body
- **Structuration** 
	- h1, h2, ..., h6
- **Images** 
	- img, attributs src et alt
	- <img src="toto.gif" alt="Photo d'identité de toto" />
- **Tableaux** 
	- a table  $\rightarrow$  tr  $\rightarrow$  td
- **Liens** 
	- ancres a
	- <a href="http://www.univ-lyon.fr">…</a>
- **Autres éléments** 
	- formulaires, frames

### Sites web

#### **Remarque**

**1** page avec 2 images  $\rightarrow$  3 fichiers / 3 requêtes **□** Site web **Exemple cohérent de pages web** sur un même serveur web **Ensemble de fichiers organisés dans une arborescence de dossiers** 

### Web avancé

#### **D** Scripts

- **Javascript** 
	- langage de programmation simple
	- code dans la page web, fonction simple et accès au document (à son arbre des éléments)
- □ Plug-ins
	- Élément HTML object
	- délégation de gestion du navigateur vers un programme externe
	- **Java, flash, realvideo, etc.**
- **D** Sites dynamiques
	- programmes côté serveurs qui génèrent les pages en fonction des besoins
	- exemple :
		- Retour moteur de recherche

#### Principes de la publication sur le web

#### **Publier un site**

- mettre à disposition l'ensemble des fichiers d'un site sur un serveur web
- Outils pour la publication
	- **The transfert de fichiers FTP**
	- **gestionnaires de site**
- Conception / réalisation / publication
	- concevoir un site : public, contenu, forme
	- réaliser un site : langages, outils
	- publication : fournisseur d'accès, transfert

### A l'Université

#### **D** Outil FTP

FileZilla

#### **D** Compte Unix

- Nom : etu.univ-lyon1.fr
- Login : p0001234
- **MdP** standard
- **D** Créer un dossier public\_html pour mettre son site web

#### **□** Accès par

 $\blacksquare$  http://etu.univ-lyon1.fr/~p0001234

#### Travaux pratiques

- □ Conception d'un première page web
	- **Par exemple, fabriquer son CV**
- **D** Conception d'une seconde page web
	- Par exemple, une page qui décrit ses domaines d'intérêt, une passion
		- images, liens vers l'extérieur
- Conception d'une page d'accueil pour son site personnel
	- Mettre en relation toutes les pages du site
	- Organisation du site
		- images dans un dossier images/
- **Publication du site web** 
	- utilisation d'un logiciel de transfert de fichiers

#### Plan

- 22 janvier
	- **Langages à balise**
	- **XML**
- 29 janvier
	- **Le Web**
	- $\blacksquare$  (X)HTML
	- **Sites web**
- 31 janvier
	- Feuilles de style CSS
	- **RSS**

### Introduction à CSS (1)

#### Idée de CSS

- décorer un arbre (X)HTML
	- ajouter à chaque élément des attributs de style (propriétés).
	- les attributs sont hérités par les enfants des éléments
		- si le paragraphe est rouge, les éléments mis en évidence dans le paragraphe le seront aussi par défaut

#### Feuille de style

- **ensemble de règles de style** 
	- Ex. de règle :  $h1 \{$  color: purple; }
- un document XHTML est associé à une ou plusieurs feuilles de styles
- le système gère les concurrences de style éventuelles notion de cascade

### Introduction à CSS (2)

- Deux types d'éléments
	- **blocs** 
		- blocs rectangulaires qui sont positionnés dans la page et dans d'autres blocs (mise en page)
		- saut de ligne à la fin
		- exemple : p
	- **inline** (en ligne)
		- dans le flux du texte
		- exemple : em
- **Remarques** 
	- En HTML, on peut déterminer des éléments de regroupement (pour leur appliquer des styles) avec
		- div : bloc
		- span : inline
	- Deux types de propriétés de style
		- propriétés de blocs
		- propriétés d'éléments inline

### Introduction à CSS (3)

#### Quelques propriétés inline

- **n**font-size:
	- small | medium…| % | x pt
- **font-family:** 
	- fontname1, fontname2 (si la première n'est pas disponible), familyname (serif, sans-serif, etc.)
- **text-align:** 
	- left | center | right | justify
- color:
	- red | blue…| hexcode

### Introduction à CSS (4)

- Quelques propriétés de bloc
- **n** Position
	- **absolute, top, left, right, bottom**
- **D** Float
	- left, right, none
- **n** Taille
	- **width, heigth**
- **D** Bordure
	- **Dorder-width**
	- **border-color**
	- **border-style (solid, etc.)**

### Introduction à CSS (5)

Où placer les propriétés de style ? Dans l'élément

- attribut style
- **<h1 style="font-family: Arial; font-style: italic;">Un texte qui se retrouvera en arial italique<h1>**

Dans l'en-tête

■ élément style

 **<style type="text/css">.important {color: red;} </style>**

Dans une feuille externe

- élément link dans l'en-tête
- **<link rel="stylesheet" type="text/css" href="fichier-de-style.css" >**

#### Introduction à RSS

Real Simple Syndication

- Format très simple
	- diffusion d'information sur les modifications des sites web
	- on s'abonne à un flux RSS

**B** Aggrégation de flux RSS

- pour visualiser rapidement les modifications des sites web qu'on « suit »
- utilisé pour la veille sur n'importe quel sujet
- méta-aggrégateurs
- **D** Autre format : Atom

### Travaux pratiques

#### Améliorations variées du site web

- utilisation d'un feuille de style CSS globale
- génération automatique de pages avec des outils bureautique
- outil visuel de conception de pages web NVU

Exploration du contenu XML d'un flux RSS **D** Utilisation d'un aggrégateur

Par exemple *netvibes*